# **Adobe Photoshop Crack Full Version Free Download**

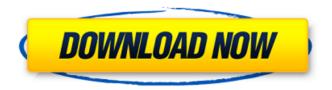

## **Adobe Photoshop Crack For Windows**

Internet Explorer Internet Explorer is not available for Linux, and you can't create custom buttons, menus, or toolbars in it, but it does offer a handful of useful features that are part of its Web browser component. For instance, Internet Explorer comes with bundled files such as HTML\_Help\_V8.0.mshtml and tips\_24.htc that provide online help on common tasks. You can use its web developer tools to create custom web pages.

#### Adobe Photoshop Crack+

This article will take you through the Photoshop Essentials mode. A Quick Intro to Photoshop Elements After downloading Adobe Photoshop Elements and installing it, you will be greeted by the Photoshop Essentials interface. Photoshop Essentials Photoshop Essentials is a simple interface for beginners. It is easier to use than the regular Photoshop interface. It has the following features: Artboards Channels Duplicate dialog Effects Filters Effects, Layers and Adjustments Paint Bucket tool (Brush tool) Search tool (located on the top right) Undo The interface lets you work on multiple images at the same time. Snap to grid Arrange tool Transform tool Move, rotate and scale tools Rotate tool (Ellipse tool) Levels tool Group tool Polygonal Lasso tool Freeform Lasso tool The downside is you cannot have as many images open. You can open a maximum of 5 image for editing. You can also view the Photoshop Elements Settings to adjust the default settings for Photoshop Elements. Photoshop Essentials's main interface is helpful when you are using only a few images. It's best for light photo editing and web design. Create an Artboard To start editing images, create an artboard. You can create an artboard by pressing Ctrl+A on your keyboard to open the main Photoshop Essentials menu then select Create an Artboard. The artboard will appear on the right-hand side of the workspace and the artboard icons will be at the top left corner. In this example, I have activated artboard 1 to edit. The other artboards are activated so you can't go to them at this moment. Create a new layer Now you can start editing your images. Open your first image. Press Ctrl+A to open the main Photoshop Essentials menu then select New Layer. The new layer will appear on the bottom. Make your adjustments Adjust the brightness or contrast of the image to make the image more visible or to make the shadows less blurry. Make any necessary color correction and white balance. Add effects You can add a new layer by pressing Ctrl+Y then using the color picker or choosing a 388ed7b0c7

## Adobe Photoshop With License Key [Latest] 2022

The content in this article refers to the latest version of PS CC and Creative Cloud. 1. Enhance your photos The Filter Gallery allows you to apply one of the included effects to your image. For example, with the Octave effect, you can enhance the image to create a beautiful dreamy effect. 2. Create text Using the Type tool, you can create text objects in an image. You can then change the font, size, and color of the text to add to the image. The Pattern tool allows you to make any shape you want. You can add a pattern of lines and dots to make a funky-looking shape. You can make a background for text to help it pop out. Using the Rulers tool, you can create guidelines for lines. You can also change the angle of a guideline to add diagonal or horizontal lines. 3. Zoom in and out The Zoom tool allows you to zoom in and out of an image at the specified resolution. You can also zoom into a portion of an image. It's useful if you want to see a detail of the image. 4. Rotate the image The Rotate tool is helpful for creating a picture with interesting framing. You can rotate a whole image or a specific part of it. With the Trim tool, you can set a start and an end point so you can move the selected image area. This is useful to crop images or move unwanted parts of an image outside the frame. 5. Enhance your photos with the Liquify tool The Liquify tool uses Transform and Rotate tools to make an image look more interesting. Using the Puppet tool, you can distort your image by moving it to create lines, curves, and other shapes. The Warp tool allows you to set controls to control the distortion that occurs when you use the Puppet tool. 6. Apply the Clipboard to your image The Paste tool allows you to copy an area from one image to another. The default is a rectangular selection, but you can use a different selection by going into edit mode and using the Pen tool to create a selection. The Warp tool also lets you copy and paste areas. You can also create an ellipse with the Pen tool to select an area. 8. Invert an area The Eraser tool allows you to erase areas to reverse the effect of a previous action

### What's New In Adobe Photoshop?

Why Facebook Is Better Than Google+ for Your Blog Social media may come with a steep learning curve, but if you master it, it can lead to a much more valuable connection with your audience. With social media platforms such as Facebook and Twitter up and running, businesses across all sectors are trying to make the most of this one great way to stay in touch with their customers. A new social network, Google+, still has a lot of work to do before it can be included in the mix, but should your business be considering it as an alternative to Facebook? Are you spending too much time and money in what Facebook offers? What are the things that you like and dislike about the platform? Read on to find out whether Google+ is for you. What is Facebook? Facebook is a social networking site that is free to use and sign up to. Members have the option to "Like" pages and share content from their favourite pages through their own news feeds. The sharing of content and information is a core part of Facebook. The platform also offers the ability to create a business page where you are able to engage with your customers and let them know about news and offers, as well as answering any questions they may have. Why use Facebook for your business? There are a number of reasons why you might want to create a Facebook business page. Benefits Create a solid presence for your brand - By using the profile page of your business, you can gain followers and expand your customer base Share content - Share your best news, deals, offers and ideas with your followers Builds community - Get followers who share similar views to yours by encouraging discussions and sharing ideas Research your audience -Investigate your customers and the demographics of your followers to know who you are best targeting Encourage interaction - Increase engagement by allowing your fans to comment on your posts Builds relationships - Become part of the community and get to know your followers by sharing personal stories and pictures How you can benefit from Facebook Business Facebook Business gives you the chance to stand out from the crowd in a variety of ways. Create a business page - Create a business page with a profile photo, cover photo and page description for all the relevant details. Create a link to your homepage so that people can find your products and services more easily Join the Group - This option is a great way to gather your customers together

#### **System Requirements:**

OS: Windows Vista or higher Windows Vista or higher Processor: Intel® Core™ i3 or higher Intel® Core™ i3 or higher Memory: 4GB 4GB Hard Disk Space: 30GB 30GB Graphics: Nvidia GTX 680 or AMD Radeon HD 7850 with 3 GB video memory Nvidia GTX 680 or AMD Radeon HD 7850 with 3 GB video memory DirectX: Version 11 Version 11 Sound Card: Compatible sound card and headset required for microphone support Compatible sound card and headset required

 $\frac{https://countymonthly.com/advert/adobe-photoshop-2021-version-22-5-license-key-full-free-download-x64-latest/$ 

https://oxfordbusinessgroup.com/system/files/webform/cv/larefed629.pdf

https://www.reperiohumancapital.com/system/files/webform/Adobe-Photoshop-

CC-2015-version-17\_7.pdf

https://mandarinrecruitment.com/system/files/webform/makdesi287.pdf

http://findmallorca.com/adobe-photoshop-2020-version-21-crack-full-version-license-key-for-pc/

https://turn-key.consulting/2022/07/05/photoshop-2021-version-22-2-jb-keygen-exe-keygen-for-lifetime-free-for-pc/

https://wakelet.com/wake/OMuaka\_mtV4BNooPtlu9A

https://trello.com/c/5JZuuWfE/49-adobe-photoshop-2020-version-21-keygenexe-x64-april-2022

https://pentalweb.ru/2022/07/05/photoshop-cc-2015-version-18-crack-patch-free-download-for-pc/

https://dragalacoaching1.com/photoshop-mem-patch-registration-code-updated-2022/

https://davidocojewelers.com/photoshop-2022-version-23-crack-mega-with-registration-code-download-april-2022

https://blu-realestate.com/adobe-photoshop-2022-with-serial-key-win-mac-final-2022/

https://www.ahvatfood.com/wp-

content/uploads/2022/07/Photoshop 2022 Keygen Crack Serial Key PCWindows.pdf

http://www.coneccta.com/2022/07/05/adobe-photoshop-2021-version-22-5-crack-keygen-with-serial-number/

 $\frac{https://cdn.geeb.xyz/upload/files/2022/07/L1FT1mJEWMoYVraCRf65\_05\_f1a53201d3100a93a40285a80e9cec67\_file.pdf$ 

https://kedaifood.com/wp-content/uploads/2022/07/Adobe\_Photoshop\_2021\_Version\_2242.pdf

https://www.newportnh.gov/sites/g/files/vyhlif4776/f/uploads/website\_disclaimer\_2017.pdf

https://www.amphenolalden.com/system/files/webform/Adobe-Photoshop-2021-version-22\_2.pdf

https://loop411.com/wp-content/uploads/2022/07/Photoshop\_2021\_Version\_2200.pdf

http://teegroup.net/?p=12862

http://armina.bio/?p=41286

http://cvclades.in/en/?p=90879

 $\frac{https://www.hotels-valdys.fr/non-classe/adobe-photoshop-2021-version-22-0-0-crack-activation-code-forwindows-april-2022}{}$ 

https://www.alnut.com/photoshop-2020-version-21-torrent-free-x64/

https://www.mil-spec-industries.com/system/files/webform/tanber527.pdf

http://motofamily.com/?p=30529

https://germanconcept.com/adobe-photoshop-cc-2015-version-18-keygen-exe/

https://berlin-property-partner.com/wp-content/uploads/2022/07/gariedon.pdf

https://social111.s3.amazonaws.com/upload/files/2022/07/O95Y4UlkrJldBZWgFxBy\_05\_b0e3792ca375b9

82bdd50c2cd58c92d1\_file.pdf

https://hksdigitalhosting.com/wp-

 $\underline{content/uploads/2022/07/Adobe\_Photoshop\_CC\_2019\_Download\_March2022.pdf}$ 

4/4